Přihláška v doc, zip, html

Napsal uživatel Administrator Administrator Administrator Administrator Administrator Administrator Administra

Uzávěrka: 29 **. 8. 2011**

**PŘIHLÁŠKA na XXXXI. Celostátní výstavu mladých králíků, výstavu drůbeže a výletků holubů**

**16. – 18. 9. 2011**

zasílejte na adresu: Pavel Promberger, Bohdalov 193, 592 13 Bohdalov

e-mail: csch@bohdalov.cz

Jméno a příjmení .………………………………….…………………………..……. Telefon: ….……………….…………….……….

Ulice ………………………………….…..……………….…… Město………………..………………. PSČ ………………………….

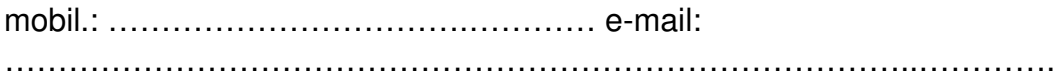

Druh přihlášených zvířat:holub **IIII králík IIIIIIII drůbež** Rok narození (MCH) …........

**Pohlaví**

**1.0 / 0.1**

**Plemeno**

**Barva**

**Kolekce**

**č. tetování** 

**č. kroužku**

**Prodejní cena**

**Klec č.**

S výstavními podmínkami souhlasím. Taktéž souhlasím, aby mé osobní údaje byly zveřejněny ve výstavním katalogu a na internetu.

Zvolte si své přístupové heslo ke katalogu na internetu (viz. Uzávěrka přihlášek) ……………….…………………

Okres……………………………………………………………………………..Podpis………………… …….……………………….